# **Photozoom Pro 4 410**

**Tim D. Hewitson,Ian A. Darby**

 The New Software Engineering Sue A. Conger,1994 This text is written with a business school orientation, stressing the how to and heavily employing CASE technology throughout. The courses for which this text is appropriate include software engineering, advanced systems analysis, advanced topics in information systems, and IS project development. Software engineer should be familiar with alternatives, trade-offs and pitfalls of methodologies, technologies, domains, project life cycles, techniques, tools CASE environments, methods for user involvement in application development, software, design, trade-offs for the public domain and project personnel skills. This book discusses much of what should be the ideal software engineer's project related knowledge in order to facilitate and speed the process of novices becoming experts. The goal of this book is to discuss project planning, project life cycles, methodologies, technologies, techniques, tools, languages, testing, ancillary technologies (e.g. database) and CASE. For each topic, alternatives, benefits and disadvantages are discussed.

**Modern Photography** ,1976

 **The Art of Bird Photography** Arthur Morris,1998 Destined to take its place among the great classics of nature photography, this comprehensive book is devoted to the extraordinary discipline and special techniques of capturing magnificent birds on film. 200 color illustrations.

**Popular Photography** ,1982-07

 **Totality** Mark Littmann,Fred Espenak,Ken Willcox,2008-07-17 A total eclipse of the Sun is the most awesome sight in the heavens. Totality: Eclipses of the Sun takes you to eclipses of the past, present, and future, and lets you see - and feel - why people travel to the ends of the Earth to observe them. Totality: Eclipses of the Sun is the best guide and reference book on solar eclipses ever written. It explains: how to observe them; how to photograph and videotape them; why they occur; their history and mythology; and future eclipses - when and where to see them Totality also tells the remarkable story of how eclipses shocked scientists, revealed the workings of the Sun, and made Einstein famous. And the book shares the experiences and advice of many veteran eclipse observers. Totality: Eclipses of the Sun is profusely illustrated with stunning photographs (many in color) and more than a hundred maps and diagrams. It can be read by lay people and astronomers with ease and enjoyment.

Managing Death Investigations Arthur E. Westveer,1997

**Histology Protocols** Tim D. Hewitson,Ian A. Darby,2009-12-16

Somuchofwhatweknowaboutthepathogenesisofhumandiseasehascomefromthe systematic and careful

study of histological material. Indeed, every internal medicine discipline has its landmark papers describing the clinico-pathological correlations. However, increasingly, it is molecular and cellular biology that provides the necessary mechanistic insights. For many years, it was thought that the two skill sets were mutually exclusive, but we hope that this book shows that this is not necessarily so. Implicitinthescienceofhistologyisthepreservationandarchivingoftissue.PartIof the book concentrates on the preparation of tissue, providing an overview of fixation, embedding, and processing (Chapter 1), and in Chapters 2 and 3, the required techniques for the retrieval of RNA from histological sections. Both routine and specialist histological staining techniques are provided in Part II. These include procols for immuno (Chapters 4–7), lectin (Chapter 8), and hybridization (Chapter 9) histochemistry, histologicalstaining (Chapters10and11), aswellasspecificmethods for the in situ identification of hypoxia (Chapter 12) and apoptosis (Chapter 13). Finally, Part III details advances in imaging (Chapters 14–16) and image analysis (Chapter 17). It is hoped that this volume will provide molecular biologists with the basic his- chemical techniques and histologists with the molecular techniques to realise the potential of their resource. We are indebted to the authors for their generosity in sharing these protocols.

 **Designing Web Navigation** James Kalbach,2007-08-28 Thoroughly rewritten for today's web environment, this bestselling book offers a fresh look at a fundamental topic of web site development: navigation design. Amid all the changes to the Web in the past decade, and all the hype about Web 2.0 and various rich interactive technologies, the basic problems of creating a good web navigation system remain. Designing Web Navigation demonstrates that good navigation is not about technologyit's about the ways people find information, and how you guide them. Ideal for beginning to intermediate web designers, managers, other non-designers, and web development pros looking for another perspective, Designing Web Navigation offers basic design principles, development techniques and practical advice, with real-world examples and essential concepts seamlessly folded in. How does your web site serve your business objectives? How does it meet a user's needs? You'll learn that navigation design touches most other aspects of web site development. This book: Provides the foundations of web navigation and offers a framework for navigation design Paints a broad picture of web navigation and basic human information behavior Demonstrates how navigation reflects brand and affects site credibility Helps you understand the problem you're trying to solve before you set out to design Thoroughly reviews the mechanisms and different types of navigation Explores information scent and information shape Explains persuasive architecture and other design concepts Covers

*3*

special contexts, such as navigation design for web applications Includes an entire chapter on tagging While Designing Web Navigation focuses on creating navigation systems for large, information-rich sites serving a business purpose, the principles and techniques in the book also apply to small sites. Well researched and cited, this book serves as an excellent reference on the topic, as well as a superb teaching guide. Each chapter ends with suggested reading and a set of questions that offer exercises for experiencing the concepts in action.

 **Color Confidence** Tim Grey,2006-12-26 Color Confidence is one book that no photographer, especially me, can afford to be without! Art Morris, Photographer (www.birdsasart.com) Establishing a successful color management workflow that produces predictable results is an important -- yet tricky - undertaking. Most photographers are all too familiar with the frustration of a print not matching the image on the monitor. In Color Confidence, digital imaging expert Tim Grey provides the crucial information you need to get the color you want, every time. His results-oriented guide shows you how to manage color effectively across all devices. He demystifies complicated topics and takes you through each component of a color-managed workflow step-by-step. Designed for busy photographers, this full-color guide cuts through the theory, focusing on the practical information you need to make the best color decisions from capture to output.

**Observe Eclipses** Michael D. Reynolds,Richard A. Sweetsir,1995

**Deutsche Nationalbibliografie** ,2005

 **Night Photography** Lance Keimig,2012-10-02 Night photographers have one big thing in common: a true love of the dark. Rather than looking at night photography as an extension of daytime shooting with added complications, they embrace the unique challenges of nocturnal photography for the tremendous wealth of creative opportunities it offers. That's just what this book does. But if the idea of setting out into the deep, dark night with just your camera (and maybe a cup of coffee) gets your creative juices flowing, dive right in. Lance Keimig, one of the premier experts on night photography, has put together a comprehensive reference that will show you ways to capture images you never thought possible. If you have some experience with photography and have always wanted to try shooting at night, you'll learn the basics for film or digital shooting. If you're already a seasoned pro, you'll learn to use sophisticated techniques such as light painting and drawing, stacking images to create long star trails, and more. A chapter on the history of night photography describes the materials and processes that made night photography possible, and introduces the photographers who have defined night photography as an artistic medium. A chapter on how to use popular software packages

*4*

such as Lightroom and Photoshop specifically with night time shots shows you how to make the final adjustments to your nocturnal creations. In this book you'll find history, theory, and lots of practical instruction on technique, all illustrated with clear, concise examples, diagrams and charts that reinforce the text, and inspiring color and black and white images from the author and other luminaries in the field, including Scott Martin, Dan Burkholder, Tom Paiva, Troy Paiva, Christian Waeber, Jens Warnecke and Cenci Goepel, with Foreword by Steve Harper.

 Ken's Moon! Ken Johnston,2018-03-22 The story of Ken Johnston's archive of historic NASA photos and his decision to go public with evidence of the manipulation of those images from the Apollo moon missions is the stuff of legend in the alternative history community. The basic story is that Ken discovered a disturbing situation in the secret halls of our hallowed space agency. At the Lunar Receiving Laboratory, Ken was the Director of the Data and Photo Control Department, responsible for all the photographs and data generated by the contributing scientists from around the world. He also produced and edited the NASA Lunar Sample Information Catalog for each of the Lunar landing missions. One day, Ken enters the room where he sees strange activity. Given that he feels a sense of responsibility for the integrity of the NASA collection, he inquires as to what is going on. He spoke with several people who called themselves strippers because they were stripping out details in lunar images that might be hard to explain. That day, they were at the task of painting out the stars in particular lunar images. The unusually lame excuse given was that the stars in the lunar sky would confuse people. This was alarming for Ken to discover. He found out also that smudging out anomalies on images was commonplace. Ken's story could be counted as a minority report in NASA's branded panorama of American heroics. The US Government and the American people had allocated significant financial and other resources toward the goal of reaching the moon at the behest of our young President Kennedy. The idea was to see what was there, to share that information to the world, and elevate the knowledge of mankind. To discover that the artifacts of that effort might have been manipulated was highly disappointing. It is this scenario being asserted by Ken Johnston, the very human being, who at one time, had watch over the chain of evidence.

 **How to Pass OSCP Series: Windows Privilege Escalation Step-By-Step Guide** Alan Wang,2020-11-13 This book is the first of a series of How To Pass OSCP books and focus on techniques used in Windows Privilege Escalation. This is a step-by-step guide that walks you through the whole process of how to escalate privilege in Windows environment using many common techniques. We start by gathering as much information about the target as possible either manually or using automated scripts. Next, we search for misconfigured services or scheduled tasks, insufficient file permission on binaries or services, vulnerable kernel, vulnerable software running with high privileges, sensitive information stored on local files, credential saved in the memory, registry settings that always elevate privileges before executing a binary, hard-coded credential contained in the application configuration files, and many more. Table of Contents Introduction Section One: Windows Configuration Chapter 1: AlwaysInstallElevated Section Two: Domain Controller Chapter 2: Zerologon Section Three: Windows Service Chapter 3: Service - Insecure File Permission Chapter 4: Service - Unquoted Path Chapter 5: Service - Bin Path Chapter 6: Service - Registry Chapter 7: Service - DLL Hijacking Section Four: Scheduled Tasks Chapter 8: Scheduled Tasks Section Five: Windows Registry Chapter 9: Autorun Chapter 10: Startup Applications Section Six: Windows Kernel Chapter 11: Kernel - EternalBlue Chapter 12: Kernel - MS15-051 Chapter 13: Kernel - MS14-058 Section Seven: Potato Exploits Chapter 14: Juicy Potato Chapter 15: Rogue Potato Section Eight: Password Mining Chapter 16: Password Mining - Memory Chapter 17: Password Mining - Registry Chapter 18: Password Mining - SiteList Chapter 19: Password Mining - Unattended Chapter 20: Password Mining - Web.config Section Nine: UAC Bypass Chapter 21: User Account Control Bypass For more information, please visit http://www.howtopassoscp.com/.

 Streaming Media Architectures, Techniques, and Applications: Recent Advances Zhu, Ce,Li, Yuenan,Niu, Xiamu,2010-09-30 This book spans a number of interdependent and emerging topics in streaming media, offering a comprehensive collection of topics including media coding, wireless/mobile video, P2P media streaming, and applications of streaming media--Provided by publisher.

 Criminal Poisoning John H. Trestrail, III,2007-10-28 In this revised and expanded edition, leading forensic scientist John Trestrail offers a pioneering survey of all that is known about the use of poison as a weapon in murder. Topics range from the use of poisons in history and literature to convicting the poisoner in court, and include a review of the different types of poisons, techniques for crime scene investigation, and the critical essentials of the forensic autopsy. The author updates what is currently known about poisoners in general and their victims. The Appendix has been updated to include the more commonly used poisons, as well as the use of antifreeze as a poison.

 **Lotus Notes 7** Course Technology,2006-09-11 The Axzo Press Lotus Notes 7 FastCARD is the perfect tool to get you using the basic tools of Lotus' integrated desktop client for accessing e-mail, calendars, and applications on a Domino server. This quick start guide shows you how to navigate the Notes 7 interface and access the tools you need to complete common tasks, such as working with

email, creating calendar entries, scheduling meetings, and managing contacts. It also provides you with skills for using the unique Web browsing and collaborative features of Notes. There's even a section with answers to the most frequently asked questions by new Notes 7 users. Need a Custom Solution? All of our quick reference guides can be branded or customized to meet your organization's needs. We can add your logo, corporate colors, help desk information or tailor the content to meet your requirements. The process is simple and easy. Contact your Account Executive to get started. Minimum order 1000 guides.

## **Quarkxpress Four** The Clock Against,1999-05

 **Ken's Moon** Ralph Kennedy Johnston, Sr.,2016-07-09 The story of Ken Johnston's archive of historic NASA photos and his decision to go public with evidence of the manipulation of those images from the Apollo moon missions is the stuff of legend in the alternative history community. The basic story is that Ken discovered a disturbing situation in the secret halls of our hallowed space agency. At the Lunar Receiving Laboratory, Ken was the Director of the Data and Photo Control Department, responsible for all the photographs and data generated by the contributing scientists from around the world. He also produced and edited the NASA Lunar Sample Information Catalog for each of the Lunar landing missions. One day, Ken enters the room where he sees strange activity. Given that he feels a sense of responsibility for the integrity of the NASA collection, he inquires as to what is going on. He spoke with several people who called themselves strippers because they were stripping out details in lunar images that might be hard to explain. That day, they were at the task of painting out the stars in particular lunar images. The unusually lame excuse given was that the stars in the lunar sky would confuse people. This was alarming for Ken to discover. He found out also that smudging out anomalies on images was commonplace. Ken's story could be counted as a minority report in NASA's branded panorama of American heroics. The US Government and the American people had allocated significant financial and other resources toward the goal of reaching the moon at the behest of our young President Kennedy. The idea was to see what was there, to share that information to the world, and elevate the knowledge of mankind. To discover that the artifacts of that effort might have been manipulated was highly disappointing. It is this scenario being asserted by Ken Johnston, the very human being, who at one time, had watch over the chain of evidence.

**Model Jury Instructions in Civil Antitrust Cases** ,2016

This is likewise one of the factors by obtaining the soft documents of this **Photozoom Pro 4 410** by

online. You might not require more period to spend to go to the ebook start as skillfully as search for them. In some cases, you likewise accomplish not discover the pronouncement Photozoom Pro 4 410 that you are looking for. It will definitely squander the time.

However below, once you visit this web page, it will be consequently definitely simple to get as skillfully as download guide Photozoom Pro 4 410

It will not resign yourself to many mature as we tell before. You can pull off it even though measure something else at home and even in your workplace. consequently easy! So, are you question? Just exercise just what we have enough money under as competently as review **Photozoom Pro 4 410** what you considering to read!

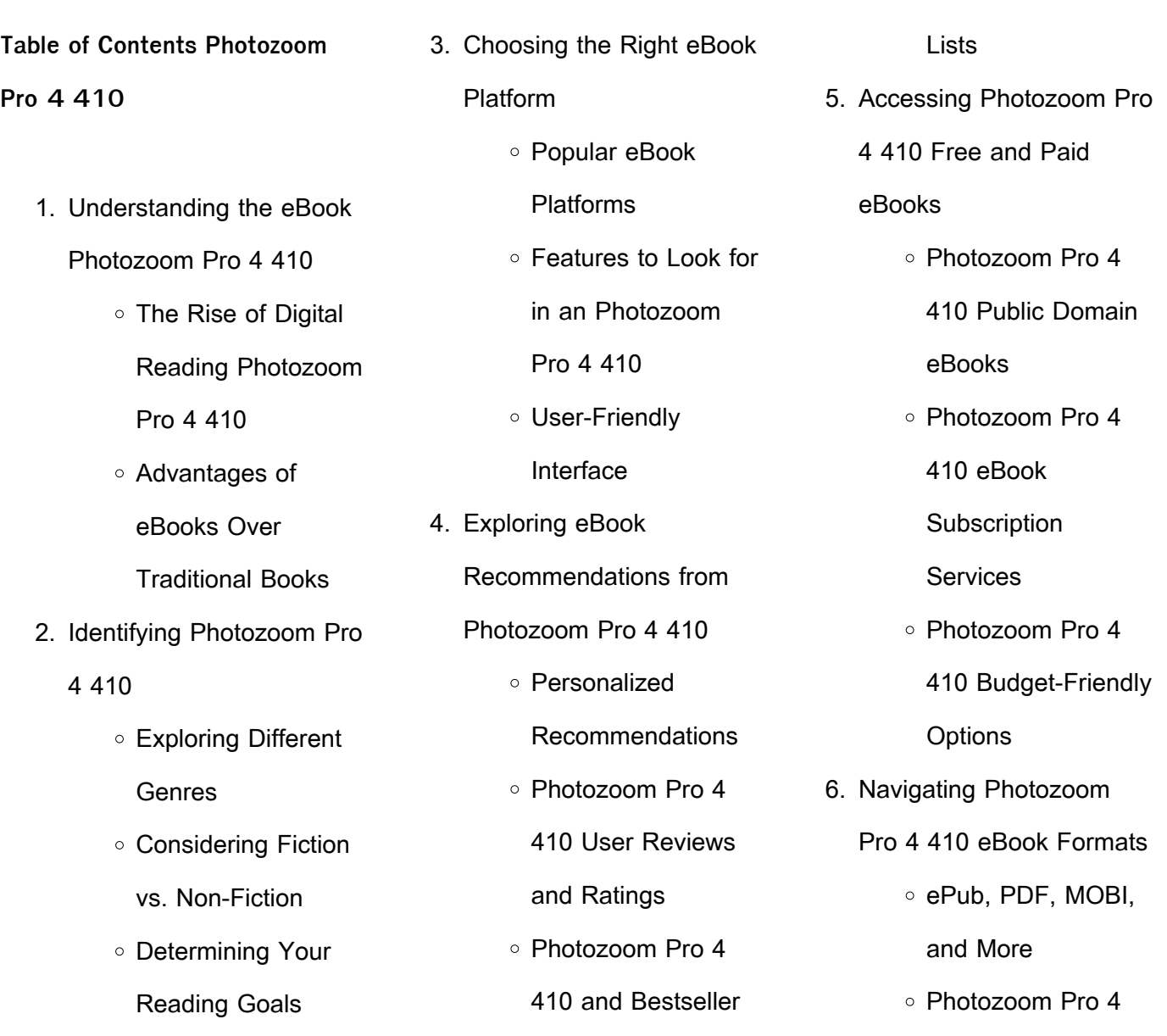

# **Photozoom Pro 4 410**

resources offers a wealth of

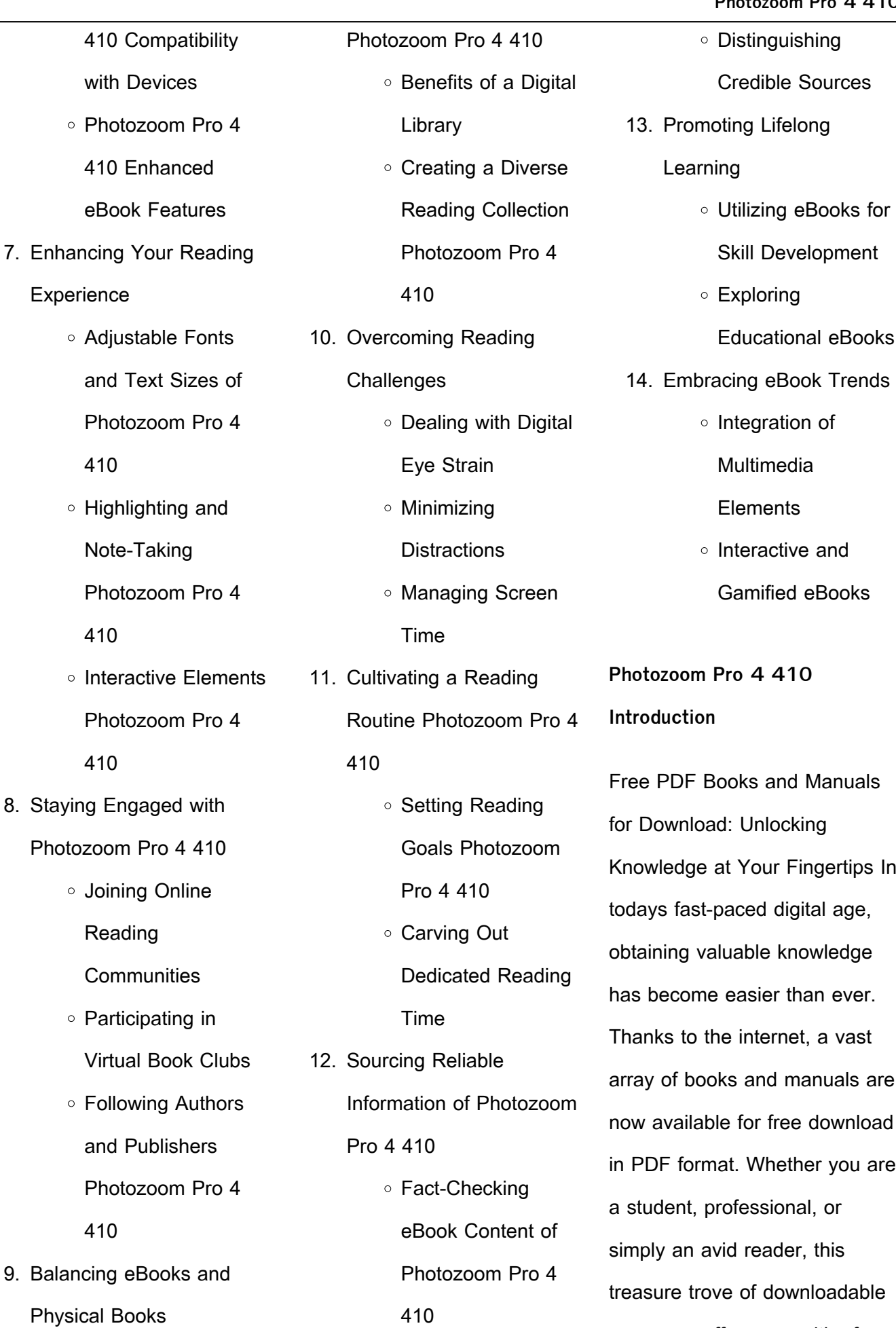

information, conveniently accessible anytime, anywhere. The advent of online libraries and platforms dedicated to sharing knowledge has revolutionized the way we consume information. No longer confined to physical libraries or bookstores, readers can now access an extensive collection of digital books and manuals with just a few clicks. These resources, available in PDF, Microsoft Word, and PowerPoint formats, cater to a wide range of interests, including literature, technology, science, history, and much more. One notable platform where you can explore and download free Photozoom Pro 4 410 PDF books and manuals is the internets largest free library. Hosted online, this catalog compiles a vast assortment of documents, making it a veritable goldmine of knowledge. With its easy-touse website interface and customizable PDF generator, this platform offers a userfriendly experience, allowing

individuals to effortlessly navigate and access the information they seek. The availability of free PDF books and manuals on this platform demonstrates its commitment to democratizing education and empowering individuals with the tools needed to succeed in their chosen fields. It allows anyone, regardless of their background or financial limitations, to expand their horizons and gain insights from experts in various disciplines. One of the most significant advantages of downloading PDF books and manuals lies in their portability. Unlike physical copies, digital books can be stored and carried on a single device, such as a tablet or smartphone, saving valuable space and weight. This convenience makes it possible for readers to have their entire library at their fingertips, whether they are commuting, traveling, or simply enjoying a lazy afternoon at home. Additionally, digital files are easily searchable, enabling

readers to locate specific information within seconds. With a few keystrokes, users can search for keywords, topics, or phrases, making research and finding relevant information a breeze. This efficiency saves time and effort, streamlining the learning process and allowing individuals to focus on extracting the information they need. Furthermore, the availability of free PDF books and manuals fosters a culture of continuous learning. By removing financial barriers, more people can access educational resources and pursue lifelong learning, contributing to personal growth and professional development. This democratization of knowledge promotes intellectual curiosity and empowers individuals to become lifelong learners, promoting progress and innovation in various fields. It is worth noting that while accessing free Photozoom Pro 4 410 PDF books and manuals is convenient and cost-effective,

*10*

it is vital to respect copyright laws and intellectual property rights. Platforms offering free downloads often operate within legal boundaries, ensuring that the materials they provide are either in the public domain or authorized for distribution. By adhering to copyright laws, users can enjoy the benefits of free access to knowledge while supporting the authors and publishers who make these resources available. In conclusion, the availability of Photozoom Pro 4 410 free PDF books and manuals for download has revolutionized the way we access and consume knowledge. With just a few clicks, individuals can explore a vast collection of resources across different disciplines, all free of charge. This accessibility empowers individuals to become lifelong learners, contributing to personal growth, professional development, and the advancement of society as a whole. So why not unlock a world of knowledge today? Start

exploring the vast sea of free PDF books and manuals waiting to be discovered right at your fingertips.

**FAQs About Photozoom Pro 4 410 Books**

> 1. Where can I buy Photozoom Pro 4 410 books? Bookstores: Physical bookstores like Barnes & Noble, Waterstones, and independent local stores. Online Retailers: Amazon, Book Depository, and various online bookstores offer a wide range of books in physical and digital formats.

> 2. What are the different book formats available? Hardcover: Sturdy and durable, usually more expensive. Paperback: Cheaper, lighter, and more portable than hardcovers. E-books: Digital books available for

e-readers like Kindle or software like Apple Books, Kindle, and Google Play Books.

- 3. How do I choose a Photozoom Pro 4 410 book to read? Genres: Consider the genre you enjoy (fiction, non-fiction, mystery, sci-fi, etc.). Recommendations: Ask friends, join book clubs, or explore online reviews and recommendations. Author: If you like a particular author, you might enjoy more of their work.
- 4. How do I take care of Photozoom Pro 4 410 books? Storage: Keep them away from direct sunlight and in a dry environment. Handling: Avoid folding pages, use bookmarks, and handle them with clean hands. Cleaning: Gently dust the covers and pages occasionally.
- 5. Can I borrow books

without buying them? Public Libraries: Local libraries offer a wide range of books for borrowing. Book Swaps: Community book exchanges or online platforms where people exchange books.

- 6. How can I track my reading progress or manage my book collection? Book Tracking Apps: Goodreads, LibraryThing, and Book Catalogue are popular apps for tracking your reading progress and managing book collections. Spreadsheets: You can create your own spreadsheet to track books read, ratings, and other details.
- 7. What are Photozoom Pro 4 410 audiobooks, and where can I find them? Audiobooks: Audio recordings of books, perfect for listening while commuting or

multitasking. Platforms: Audible, LibriVox, and Google Play Books offer a wide selection of audiobooks.

- 8. How do I support authors or the book industry? Buy Books: Purchase books from authors or independent bookstores. Reviews: Leave reviews on platforms like Goodreads or Amazon. Promotion: Share your favorite books on social media or recommend them to friends.
- 9. Are there book clubs or reading communities I can join? Local Clubs: Check for local book clubs in libraries or community centers. Online Communities: Platforms like Goodreads have virtual book clubs and discussion groups.
- 10. Can I read Photozoom Pro 4 410 books for free? Public Domain Books: Many classic books are

available for free as theyre in the public domain. Free E-books: Some websites offer free e-books legally, like Project Gutenberg or Open Library.

## **Photozoom Pro 4 410 :**

manual de preparación al examen cisa 2013 pdf dl - Feb 11 2023 web download manual de preparación al examen cisa 2013 pdf pdf for free report manual de preparación al examen cisa 2013 pdf please fill this form we will try to respond as soon as possible **guía del candidato para el examen y la certificación cisa** - Apr 13 2023 web en el manual de preparación al examen cisa 2013 se ofrece una lista completa de referencias recomendadas para el estudio puede encontrar una lista de los acrónimos que los candidatos deberían conocer y una lista adicional de acrónimos que

pudiera ser de interés para los pdf manual de preparacion al examen cisa academia edu - Aug 17 2023 web manual de preparacion al examen cisa ramiro jauregui see full pdf download pdf see full pdf download pdf loading preview manual de preparacion al examen cisa cisa santiago chapter - Jun 03

#### 2022

web 2 repasar el manual de preparación para el examen durante un periodo de 1 2 meses 3 hacer el curso de preparación al examen 4 practicar con el manual de preguntas respuestas y explicaciones durante un periodo de 2 3 semanas 5 programar el examen cuando se sienta con confianza curso de preparación oficial manual de preparación al examen cisa 2013 pdf pdf scribd - Jul 16 2023 web manual de preparación al examen cisa 2013 pdf free ebook download as pdf file pdf or read book online for free

manual de preparación al examen cisa 2013 **curso de preparación para el examen cisa madrid chapter** - Sep 18 2023 web manual de preparación al examen cisa 27ª edición manual de preguntas respuestas y explicaciones de preparación al examen cisa 12ª edición isaca madrid es accredited training organization de isaca y como tal ofrece la posibilidad de adquirir junto con el curso los manuales ebook y el examen de certificación **store isaca portal** - Feb 28 2022

web 2022 cpe on demand audit collection 350 00 member pricing 450 00 non member pricing 2022 cpe on demand cloud collection 350 00 member pricing 450 00 non member pricing 2022 cpe on demand cybersecurity collection 595 00 member pricing 695 00 non member pricing **manual de preparación al examen cisa google books** - May 14 2023

web bibliographic information title manual de preparación al examen cisa preguntas respuestas y explicaciones 2007 author isaca publisher information systems audit and control association 2001 isbn 1893209318 9781893209312 **manual cisa 2011 pdf pdf scribd** - Nov 08 2022 web isaca se complace en ofrecer la edicién 2011 21 ava del manual de preparacién al examen cisa el propésito de este manual es proporcionar al eandidato cisa informacion tenica y referencias actualizadas para syuderle a prepararse y estudiar para el examen cisa a fin de mejorar el proceso de estudio este manual ha sido actualizado y manual de preparacion examen cisa 2008 1q7j93d3oxqv - Jul 04 2022 web download view manual de preparacion examen cisa 2008 as pdf for free more details

pages 700 preview full text november 2020 0 preparacion examen pmp rita mulcahy

november 2020 1 528 cisa review manual 2012 pdf september 2019 832 2008 september 2020 1 107 preparacion de juntas para soldar november 2019 691 our **el manual de preparación para isaca buenos aires** - Apr 01 2022

web august 27 2019 el manual de preparación para el examen cisa 27 ª edición es una guía de referencia completa diseñada para ayudar a los individuos en la preparación para el examen cisa y quienes desean entender el papel y la responsabilidad del auditor de seguridad de la información si

manual de preparación al examen cisa 2013 pdf doku - Jun 15 2023

web download view manual de preparación al examen cisa 2013 pdf as pdf for free more details pages 472 manual de preparacion examen cisa 2008 july 2020 622 cisa review manual 2012 pdf september 2019 832 cisa **manual de preparación para el**

**examen cisa 27 ed** - Jan 10 2023 web el manual de preparación para el examen cisa 27ª edición es una guía de referencia completa diseñada para ayudar a los individuos en la preparación para el examen cisa y quienes desean entender el papel y la responsabilidad del auditor de seguridad de la información si index e introducción del manual de preparación cisa pdf - Oct 07 2022 web index e introducción del

manual de preparación cisa read online for free scribd is the world s largest social reading and publishing site index e introducción del manual de preparación cisa uploaded by andrés manrique 0 ratings 0 found this document useful 0 votes 14 views

manual preparacion cisa 2012 monograf no - Jan 30 2022 web 2 manual preparacion cisa 2012 2023 03 05 después de más de ocho años de espera por  $\mathsf{L}$ n se ha publicado el real

decreto 1720 2007 de 21 de diciembre por el que se aprueba el reglamento de desarrollo de la ley orgánica 15 1999 de 13 nuevo 4 cisa test examen 2023 español isaca udemy - May 02 2022 web 4 examenes de 150 preguntas test preparación examen cisa de isaca preguntas de los 5 dominios 3 5 14 calificaciones 139 estudiantes creado por cyb training certified information systems auditor cisa madrid chapter - Aug 05 2022 web manual de preparación al examen cisa 27ª edición manual de preguntas respuestas y explicaciones de preparación al examen cisa 12ª edición repasar el manual de preparación para el examen durante un periodo de unos 2 meses hacer el curso de preparación al examen **manual de preparacion al examen cisa pdf scribd** - Sep 06 2022

web 38 manual de manual de

preparacion al examen cisa 2008 pe oe mee e b ou i establece las bases para administrar el departamento de auditoria de manera efectiva provee un resumen de cémo se relaciona el sujeto individual de la auditoria con el resto de la organizacién asi como también con los planes de negocios 1 6 9 objetivos de la guía del candidato para los exámenes de isaca - Dec 09

#### 2022

web generalidades de la guía para el candidato revise esta guía minuciosamente contiene información importante que los candidatos a los exámenes de isaca deben conocer antes del día de la administración del examen incluyendo información para la programación admisibilidad para el examen y reglas para el día del examen **cisa 2015 manual de preparación pdf prueba** - Mar 12 2023 web el propósito de este

manual es proporcionar al candidato a la certificación cisa información técnica y referencias actualizadas para ayudarle a prepararse y estudiar para el examen cisa el manual de preparación al examen cisa se actualiza anualmente para mantenerse a la par con los rápidos cambios en las profesiones de auditoria **survival quest das geheimnis des dunklen waldes roman** - Sep 08 2023 web survival quest das geheimnis des dunklen waldes

roman survival quest serie 3 mahanenko vasily isbn 9788076191075 kostenloser versand für alle bücher mit **wow quest wo die wilden tiere wohnen youtube** - Jun 24 2022 web hörbuch 0 00 gratis im audible probemonat die virtuelle welt von barliona ist ein ort der zum entspannen und zur unterhaltung gedacht ist aber nicht für jeden daniel kapitel 97 das geheimnis des dunklen waldes survival quest - Sep 27 2022 web und losgruseln das geheimnis des dunklen tores

may 05 2022 miraculous das geheimnis des dunklen schmetterlings may 13 2020 survival quest das **amazon de kundenrezensionen das geheimnis des dunklen** - Jan 20 2022 web survival quest das geheimnis des dunklen waldes roman survival quest serie 3 mahanenko vasily isbn 9781393522133 kostenloser versand für alle bücher mit **survival quest das geheimnis des dunklen waldes roman** - Apr 22 2022 web survival quest das geheimnis des dunklen waldes roman survival quest serie 3 kindle ausgabe von vasily mahanenko autor format kindle ausgabe 712 survival quest das geheimnis des dunklen waldes thalia at - Feb 18 2022 web finde hilfreiche kundenrezensionen und rezensionsbewertungen für das geheimnis des dunklen waldes survival quest 3 auf amazon de lese ehrliche und

survival quest das geheimnis des dunklen waldes apple books - Mar 02 2023 web may 21 2021 das ganze hörbuch und mehr infos findest du hier spooks io 4066004037677inhaltsangabe die virtuelle welt von barliona ist ein ort der zum entspannen **survival quest das geheimnis des dunklen waldes roman** - Dec 19 2021

das geheimnis des dunklen waldes survival quest 3 - May 24 2022 web survival quest das

geheimnis des dunklen waldes roman survival quest serie 3 gebundene ausgabe 13 januar 2022 von vasily mahanenko autor 484 survival quest das geheimnis des dunklen waldes r book - Aug 27 2022 web survival quest das geheimnis des dunklen waldes r halm s griseldis oct 28 2022

tochter des dunklen waldes sep 07 2023 der morgenwald ist verboten er ist nacht

**survival quest das geheimnis des dunklen waldes roman** - Oct 09 2023 web survival quest das geheimnis des dunklen waldes roman survival quest serie 3 mahanenko vasily amazon com tr

**survival quest das geheimnis des dunklen waldes ungekürzt** - Jul 06 2023

web dec 16 2019 survival quest serie 3die virtuelle welt von barliona ist ein ort der zum entspannen und zur unterhaltung gedacht ist aber nicht für jeden daniel mahan **survival quest das geheimnis des dunklen waldes roman** - Mar 22 2022

web Über 2 000 000 ebooks bei thalia survival quest das geheimnis des dunklen waldes von vasily mahanenko weitere ebooks online kaufen direkt downloaden **survival quest das geheimnis**

**des dunklen waldes** - Aug 07 2023

web may 17 2021 survival quest das geheimnis des

dunklen waldes ungekürzt von vasily mahanenko bei lovelybooks science fiction survival quest das geheimnis **die buchreihe survival quest in richtiger reihenfolge** - Nov 29 2022

web aug 15 2020 das geheimnis des dunklen waldes survival quest 3 kostenlose hörbuch demo hörbuch download bei amazon amzn to 3aru90h amazon amazon com das geheimnis des dunklen waldes survival - May 04 2023

web survival quest das geheimnis des dunklen waldes von vasily mahanenko ebooks orell füssli jetzt online bestellen heimlieferung oder in filiale survival quest das **vasily mahanenko das geheimnis des dunklen waldes** - Feb 01 2023

web provided to youtube by zebralution gmbhkapitel 10 das geheimnis des dunklen waldes survival quest serie folge 3 vasily mahanenkodas geheimnis des dunk

survival quest das geheimnis des dunklen waldes orell füssli - Apr 03 2023 web jan 14 2020 die virtuelle welt von barliona ist ein ort der zum entspannen und zur unterhaltung gedacht ist aber nicht für jeden daniel mahan wurde zu acht jahren **survival quest das geheimnis des dunklen waldes r copy** - Jul 26 2022

web mar 27 2015 questvideos desoar falkenzorn in agmars hammer in der drachenöde möchte dass ihr mithilfe der packung mit impfstoffen 5 schneewehenelche **das geheimnis des dunklen waldes roman survival quest** - Jun 05 2023 web doch er ist ein schamane und das zieht ihn in einen wirbelwind an ereignissen hinein schon bald ist er anführer eines klans und mit der unterstützung von 50 der besten das geheimnis des dunklen waldes survival quest 3 youtube - Oct 29 2022 web escucha kapitel 97 das

geheimnis des dunklen waldes survival quest serie folge 3 en spotify vasily mahanenko thomas balou martin canción 2 021

**kapitel 10 das geheimnis des dunklen waldes survival quest** - Dec 31 2022

web bestseller nr 1 survival quest der weg des bestseller nr 2 survival quest das geheimnis bestseller nr 3 survival quest der dunkle survival quest alle bca third semester web technology notes basic html - Jul 31 2022

web jul 14 2023 bca third semester web technology notes basic html in this post we will provide you some notes of bca third semester web technology subject if you are currently studying in bca third semester then this notes is going to help you in this pdf you will get basic knowledge about html you will get all the information about html

**bca books notes 2023 download pdf 1st 2nd 3rd year** - Jan 05 2023

web jan 2 2023 bca books notes for 1st 2nd 3rd year students are available for free to download in pdf format 100 free to download cover almost all the bca subjects web technologies ii complete bca notes pdf ckundan com np - Apr 27 2022 web jun 25 2023 web technologies ii is a subject that delves deeper into concepts such as server side scripting databases and web security to aid bca students in their studies a comprehensive set of complete web technologies ii **html notes for bca web technologies digital marketing** - Feb 23 2022 web html notes for bca final year covered all topics of html section of web technologies subject web technology syllabus bca collegenote - Mar 07 2023 web this course covers different aspect of web technology such as html css issues of web

technology client tier server tier and advanced server side issue

course objectives the general objectives of this course are to provide fundamental concepts of internet web technology and web programming bca third semester web technology notes 2023 bcapoint - Jan 25 2022

web sep 25 2023 bca third semester web technology notes are comprehensive and cover all the key topics you need to know to succeed in your studies notes are written by experienced professionals and academics ensuring that the information is accurate and relevant we hope you found the content informative and helpful **web technology notes pdf bca nepal** - Jun 10 2023 web oct 23 2019 this is the course book of web technology of bca you can download it and take it as a reference for web technology for your third semester this pdf is authorized to us so you are not allowed to copy paste and distribute on other sites this contains some notes

**web technology notes unit 1 5 pdf bca nepal** - Dec 04 2022 web oct 23 2019 details this is the course book of web technology of bca you can download it and take it as a reference for web technology for your third semester this pdf is authorized to us so you are not allowed to copy paste and distribute on other sites this pdf contains notes from unit 1 to unit 5 download 2 2k previous post next post **introduction to internet technology notes pdf download 2023** - Oct 02 2022 web we have provided complete internet technology handwritten notes pdf for any university student of bca mca b sc b tech cse m tech branch to enhance more knowledge about the subject and to score better marks in their internet technology exam **web technology notes unit 1 5 pdf** - Aug 12 2023 web download 583 this is the course book of web technology of bca you can download it and

take it as a reference for web technology for your third semester this pdf is authorized to us so you are not allowed to copy paste and distribute on other sites this pdf contains notes from unit 1 to unit 5 **web technologies notes download web technologies notes pdf** - Jul 11 2023 web may 20 2023 computer science notes pdf free download bca notes pdf bca 1st year 2nd year and 3rd year dca notes pdf dca 1st 2nd semester notes pdf free download pgdca notes pdf pgdca 1st 2nd semester notes pdf free download **kamaraj college** - Jun 29 2022 web kamaraj college web technology bca notes nepal best exam notes - Sep 01 2022 web bcatech presents web technology notes for bca third semester tu take advantage of these bca third semester notes to enhance your understanding and performance looking for web technology notes for bca third semester tu bcatech has you covered with our shared

bca third semester notes ready to support your learning web technology archives bca notes nepal - Mar 27 2022 web bca third semester webtechnology notes its note is only available for study purpose not for third party if you need more notes of bca semester wise complete please comment us or message in read more bca third semester web technology html mcq question for tu exam question paper web technology bca notes nepal unit 1 introduction web technology bca third semester notes - Feb 06 2023 web oct 29 2019 we are providing you notes of web technology unit one introduction bca third semester complete chapter notes if you want to study online this notes you can download or save in google drive after you can mange its notes web technologies notes pdf syllabus 2021 b tech - Sep 13

2023 web jul 9 2021 download web

technologies notes pdf syllabus for b tech bca mca 2021 we provide complete web technologies pdf web technologies lecture notes include web technologies notes web technologies book web technologies courses web technologies syllabus web technologies question paper mcq case study web **bca notes pdf bca 1st year 2nd year and 3rd year** - May 09 2023

web jun 11 2023 hello friends here i am going to provide you notes of the bca course all these notes are going to be very helpful in your preparation if you prepare for the exam properly with these notes then you can bring very good marks in the exam

web technology notes bca tu bench partner - Apr 08 2023 web web technology notes bca tu web technology syllabus syllabus contents notes pdf questions slide ppt referances here you find the chapter wise pdf notes of the web technology and also download the all web technology pdf s for free 1 html and css html and css include the following notes coming soon 2 issue of web **web technologies i complete bca notes pdf ckundan com np** - May 29 2022 web feb 3 2023 web technologies i complete bca notes pdf kundan chaudhary friday february 03 2023 in today s fast paced digital world having a solid understanding of web technologies is essential for anyone who wants to succeed in

bca bachelor of computer applications web technology - Nov 03 2022 web full syllabus notes lecture and questions for bca bachelor of computer applications web technology question paper web development web development plus excerises question with

solution to help you revise complete syllabus

Best Sellers - Books ::

[the kama sutra of vatsyayana](https://www.freenew.net/papersCollection/browse/?k=The-Kama-Sutra-Of-Vatsyayana-By-Vatsyayana.pdf)

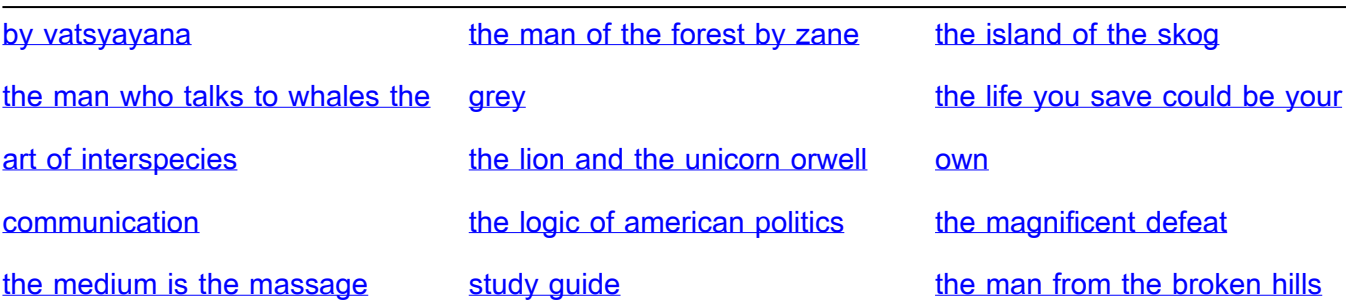